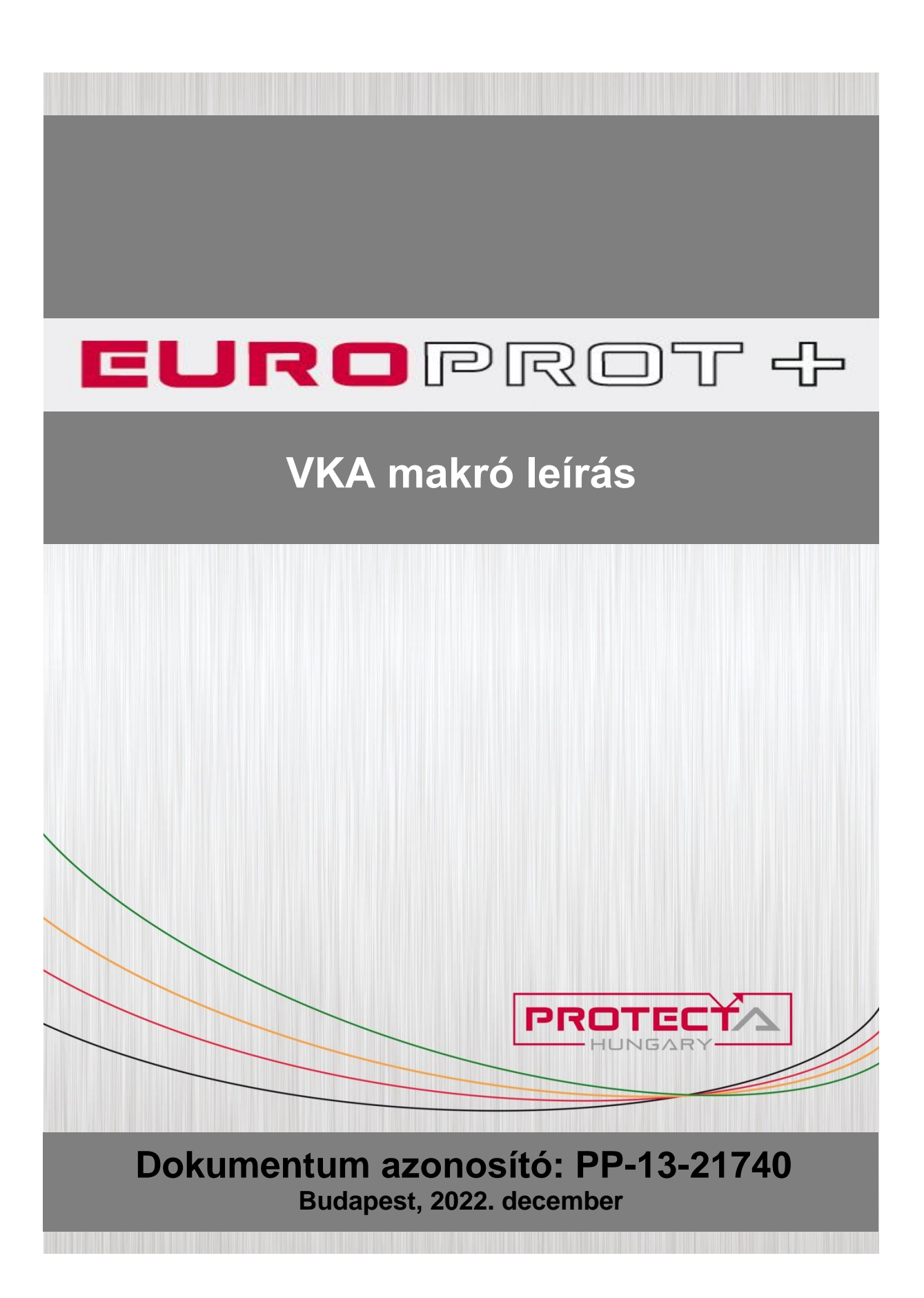

#### Verzió információ

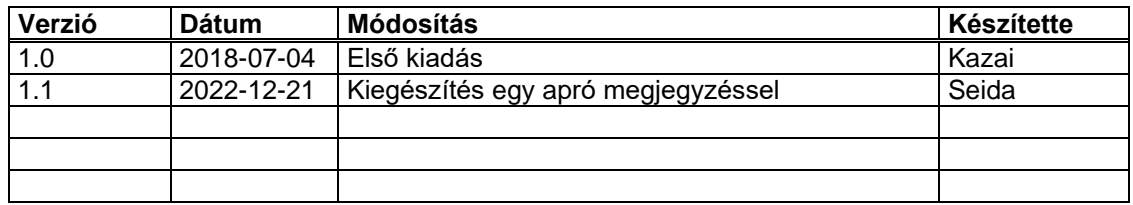

# **1 Bevezetés**

Az alábbi leírás a szigetüzem elleni védelmekben általánosan bevezetett, egyszerűsített visszakapcsoló automatika funkciót ellátó VKA makró ismertetéséről szól. Ez a funkció minden olyan esetben alkalmazható, ahol a megszakító kikapcsolása után a hálózati feszültség visszatérése esetén szükséges a megszakító automatikus bekapcsolása.

## **1.1 Bemenetek**

- **"Blk"** Ezen a bemeneten keresztül lehet blokkolni a VKA működését.
- 
- "MszBent" ltt fogadja a megszakító bent állásjelet.<br>"Belgeny" Külső jel hatására visszakapcsolás Külső jel hatására visszakapcsolás indítás, feszültség feltétel ellenőrzéssel.
- "**Kioldas"** Minden olyan kioldás, amivel visszakapcsolást szeretnénk indítani.<br>"TOVStLx" Az ép feszültség meglétét figyelő TOV59 feszültség emelked
- Az ép feszültség meglétét figyelő TOV59 feszültség emelkedési funkcióblokkból érkező indult jelek bemenetei.

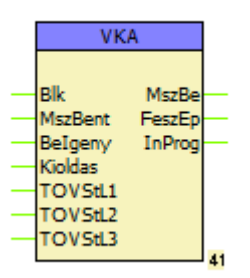

*Ábra 1 A VKA makró*

### **1.2 Kimenetek**

- **"MszBe"** Ezen a kimeneten a megszakító Be impulzus érhető el.
- **"FeszEp"** Akkor veszi fel a logikai 1 értéket, ha a feszültség mindhárom fázisban ép, nincs kioldás, és letelt a beállított minimum feszültség ép idő.
- **"InProg"** A kimenet akkor aktív ha Be igény érkezett vagy védelmi kikapcsolás történt és a megszakító bent volt. A jel aktív állapota a megszakító be parancs után esik vissza.

## **1.3 Működési elv**

A Visszakapcsoló automatika mindaddig élesítve van amíg a "Blk" blokkoló bemenetére nem érkezik bénító jel.

A megszakító védelmi kikapcsolására egy RS tárolón keresztül emlékezünk, ha a megszakító a kikapcsolás pillanatában bent volt. Ehhez a "MszBent" és "Kioldas" bemeneteket használjuk. Ha a "VKA - MSz. állás figyelés" paraméter értéke HAMIS, akkor a megszakító állását a logika nem veszi figyelembe. Ugyanezen RS tárolót aktiválja a "BeIgeny" bemenet, amely külső automatika indítás fogadására szolgál.

Az ép háromfázisú feszültség meglétét egy időkésleltetéssel veszi figyelembe a logika. Az időkésleltetés indulásának feltétele, hogy ne adjon kioldást a védelem és mindhárom fázisban ép legyen a feszültség. A késleltetés értékét a "Min. feszültség ép idő" paraméteren keresztül lehet állítani.

A visszakapcsolás egyik feltétele az RS tároló kimenetének logikai 1 értéke, a másik feltétel a minimum feszültség ép idő lejárt állapota. Ekkor a visszakapcsoló parancs az " MSz. Be parancs impulzus hossz" paraméterben beállított ideig megjelenik az "MszBe" kimeneten.

Az RS-tárolót a megszakító bekapcsoló parancs nyugtázza. Tehát egy kioldást vagy külső bekapcsolás igényt követően bármikor visszatér a feszültség a beállított minimum fesz. ép időnél hosszabb ideig, a makró automatikus visszakapcsoló parancsot fog kiadni.

## **1.4 Paraméterek**

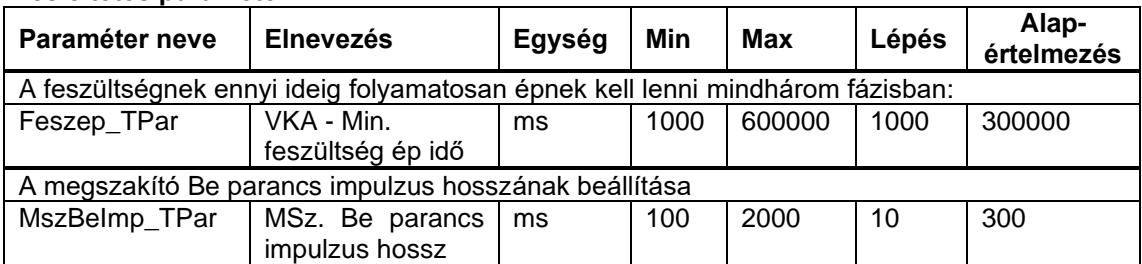

**Késleltetés paraméter**

#### **Logikai paraméter**

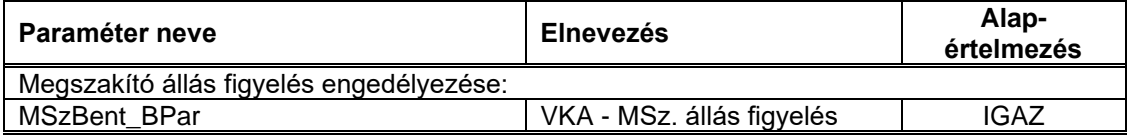

*Táblázat 1 A VKA makró paraméterei*

# **2 Konfigurálási/beállítási segédlet**

A "**Blk**" bemenet a "VKA bénítás" mátrix oszlopon keresztül érhető el. Minden jelet amivel blokkolni szeretnénk az automatikus visszakapcsolást, erre a mátrix oszlopra kell bepipálni.

A "MszBent" bemenetre a megszakító bent egybites állásjelzését kell kötni a "MSz. bent" mátrix oszlopon keresztül. Ha ez az állásjelzés nem elérhető a készülékben, akkor a "VKA - MSz. állás figyelés" paraméternél a pipát ki kell venni, ezzel HAMIS-ra állítva a paramétert. Ezzel fixen logikai 1 érték kerül a makró Msz bent bemenetére.

A "**Belgeny**" bemenetre a visszakapcsolás külső indítását kell kötni a "Be igény" mátrix oszlopon keresztül.

A "**Kioldas**" bemenetre a kioldó logika általános kioldás jelét kell kötni. A kioldó logika bemenetére a "Külső kioldás" mátrix oszlopon keresztül vihetünk be jeleket azon kívül, ami az EuroCAP logikai szerkesztőjében már be van rá kötve.

A "**TOVStLx**" bemenetekre egy olyan TOV59 funkció indult jeleit kell kötni, amit nem használunk feszültség növekedés kioldásra. A beállításoknál a növekedés értékét 80-90%-ra kell állítani és az üzemmód paraméter alapértékét "Bekapcsolva"-ra kell állítani, valamint magát az Üzemmód paramétert 'elrejteni'. Az Üzemmód paraméter beállítását és elrejtését mindig a Protecta Kft. a gyári konfigurációban végzi el.

#### **2.1 Mátrix sorok**

A " - **NOT**" végű bináris bemenetek negálják a bemenet értékét.

A "**Fesz. ép feltétel – VKA**" mátrix sorban a késleltetett feszültség ép jel érhető el. A "**VKA fesz. feltételre vár**" mátrix sorban a külső bekapcsolási igénnyel vagy a saját kioldással aktivált RS tároló kimenetének jele érhető el.

Az "**Aut. visszakapcsolás**" mátrix sorban a visszakapcsoló makró által adott Be parancs érhető el. Ezt a mátrix sort annak a kimeneti relének az oszlopához kell hozzárendelni ahol a be parancsot akarjuk kiadni. *Committee Committee Committee Committee Committee Committee Committee Committee Committee Committee Committee* 

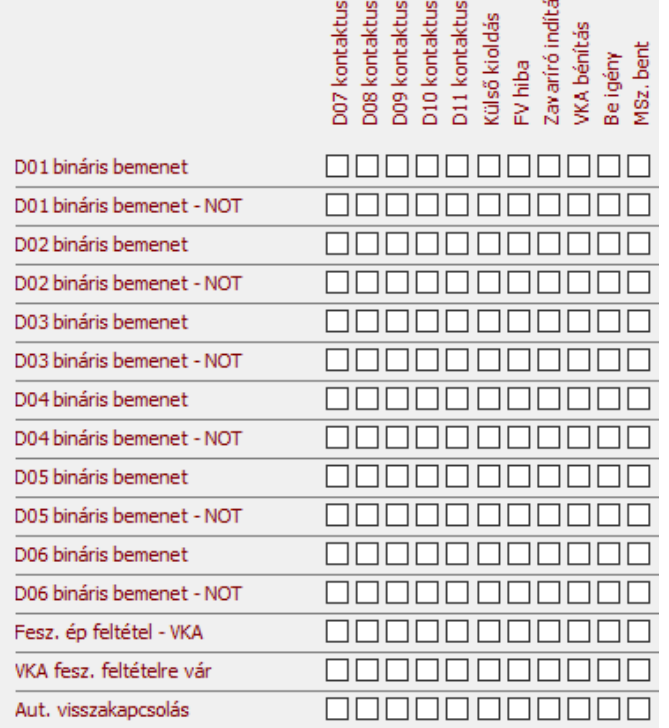

#### *Ábra 2 Mátrix*

Megjegyzés: a mátrix sorok ill. oszlopok különböző konfigurációk esetén eltérhetnek az itt leírtaktól.